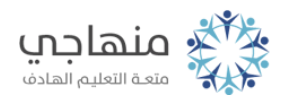

# إجابات الأسئلة الإضافية

السؤال الأول:

Wordبعض مزايا برنامج معالج النصوص ():

- -1 يستخدم بيئة نظام التشغيل Windows .
	- -2 يوفر الجهد والوقت والورق.
	- 3- إمكانية تدقيق النص إملائياً ونحوياً.
- -4 إمكانية إدخال الصور والأشكال الرسومية مع النص.
- -5 إمكانية تغيير لون الخط، واستخدام أنواع خطوط مختلفة.

#### السؤال الثاني:

عند استخدام زر اللصق، فإن البيانات تَرِد من جزء في الذاكرة يُسمى الحافظة.

#### السؤال الثالث:

المفتاحان اللذان يستخدمان لتبديل لغة الكتابة بين العربية والإنجليزية من دون تحويل Shift + Altاتجاه الكتابة؛ هما: ().

#### السؤال الرابع:

Deleteالفرق بين استخدام مفتاح () وتنفيذ الأمر (قص) من لائحة (تحرير): Deleteيؤدي استخدام المفتاح () إلى حذف النص المحدد أو الحرف الذي يلي المؤشر، في حين يُستخدم الأمر (قص) من لائحة (تحرير) لنقل النص المحدد إلى موضع آخر في المستند.

## السؤال الخامس:

بعض طرائق تحديد كلّ النص في المستند:

- 1- الضغط على مفتاحي (Ctrl + A).
- -2 ّ اختيار الأمر (تحديد الكل) من لائحة (تحرير).

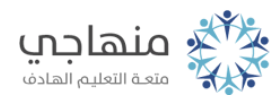

### السؤال السادس:

المقصود بمحاذاة الفقرة: هو كيفية احتواء الفقرات بين الهوامش.

- أنواع المحاذاة: -1 ضبط.
- -2 محاذاة إلى اليمين.
	- -3 توسيط.
- -4 محاذاة إلى اليسار.

#### السؤال السابع:

المقصود بإعداد الصفحة هو التحكم في هوامش الصفحة، واتجاه الطباعة على الورق، وأمور أخرى.

> السؤال الثامن: بعض أنماط من التعداد الرقمي للفقرات:

#### السؤال التاسع:

- بعض فوائد التدقيق الإملائي والنحوي:
- -1 التحقق من الصياغة اللغوية والإملائية للنص.
	- -2 توفير الوقت والجهد.
	- -3 إضافة كلمات جديدة إلى قاموس البرنامج.

#### السؤال العاشر:

نعم، يمكن إدراج صور في خلايا الجدول؛ وذلك بوضع المؤشر في الخلية المطلوبة، ثم تنفيذ خطوات إدراج صورة.

#### السؤال الحادي عشر:

وضع عنوان واحد لمجموعة أعمدة أو صفوف، وترتيب الجدول ليناسب الوظيفة المطلوبة.

إجابات الأسئلة الإضافية

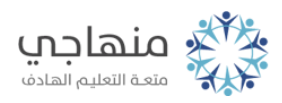

السؤال الثاني عشر: الفرق بين خيار (شبكة) وخيار (الكل) في صندوق حوار (حدود وتظليل): خيار (شبكة): وضع إطار خارجي بنمط مختلف عن الحدود الداخلية. خيار (الكل): وضع إطار خارجي وحدود داخلية بالنمط نفسه.

السؤال الثالث عشر: ٍ خطوات إدراج صورة في مستند من قرص ليّن: يجري تنفيذ الخطوات التي وردت في الكتاب، ولكن عند ظهور صندوق حوار (إدراج صورة) يُختار (قرص ليّن) من مربع (بحث في).

#### السؤال الرابع عشر:

يتم استعراض عدة صفحات في نافذة المعاينة بالضغط على زر(معينة صفحات متعددة).

#### السؤال الخامس عشر:

توفر عملية معاينة الملف قبل الطباعة الوقت والجهد والورق والحبر؛ إذ يمكن معاينة ً المستند كما سيظهر حال طباعته على الورق، والتثبّت من ضبط النص والورق ضبطا . ً صحيحا